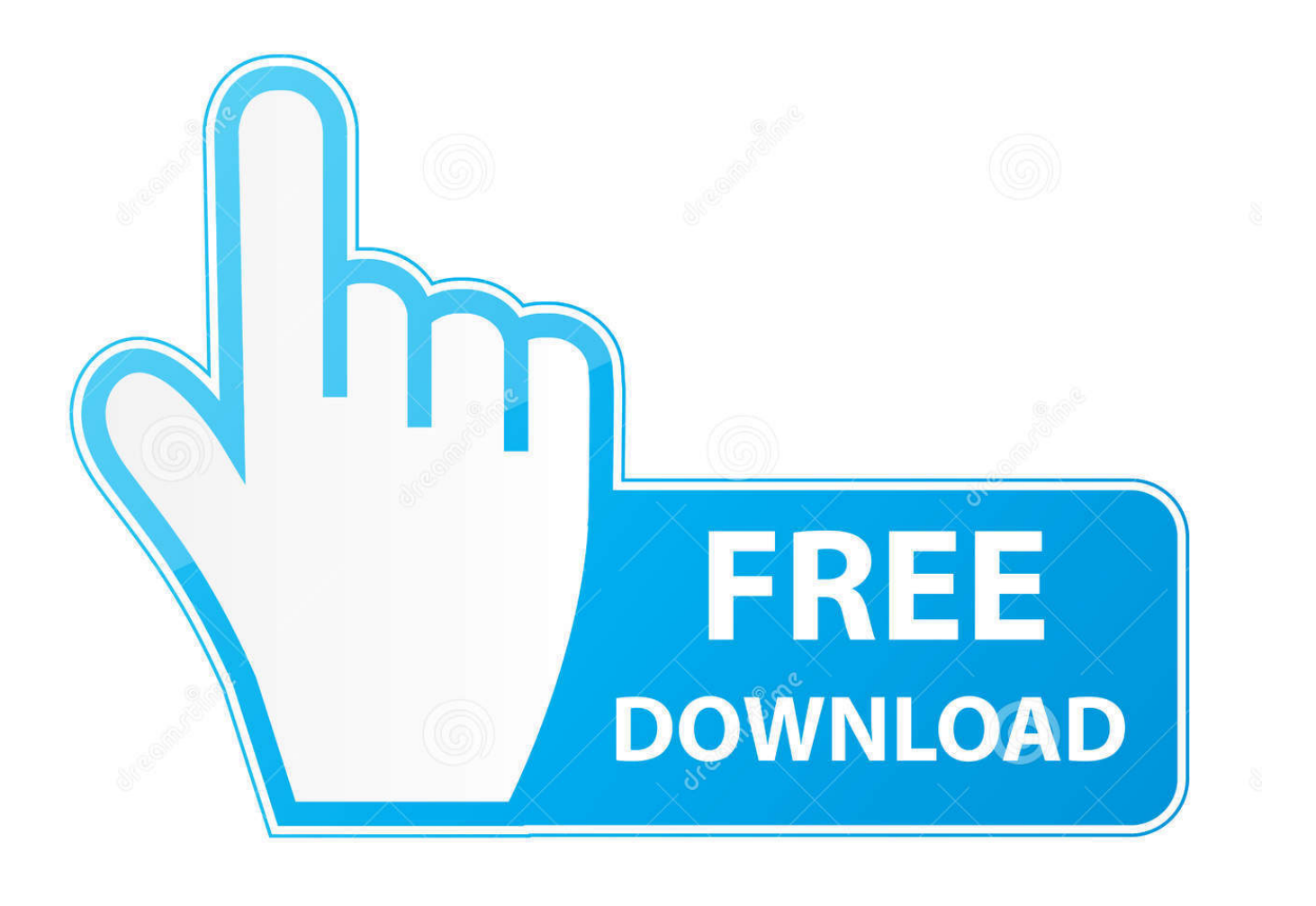

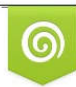

Download from Dreamstime.com previewing purposes only D 35103813 C Yulia Gapeenko | Dreamstime.com

É

[How To Desmume For Mac](http://metalsupppe.blo.gg/2021/march/my-mac-camera-doesn-039t-work-for-skype-or-google-plus.html#ibjqY=12CLreiVrfi39gsWyH1eiY9MrGuwB1==)

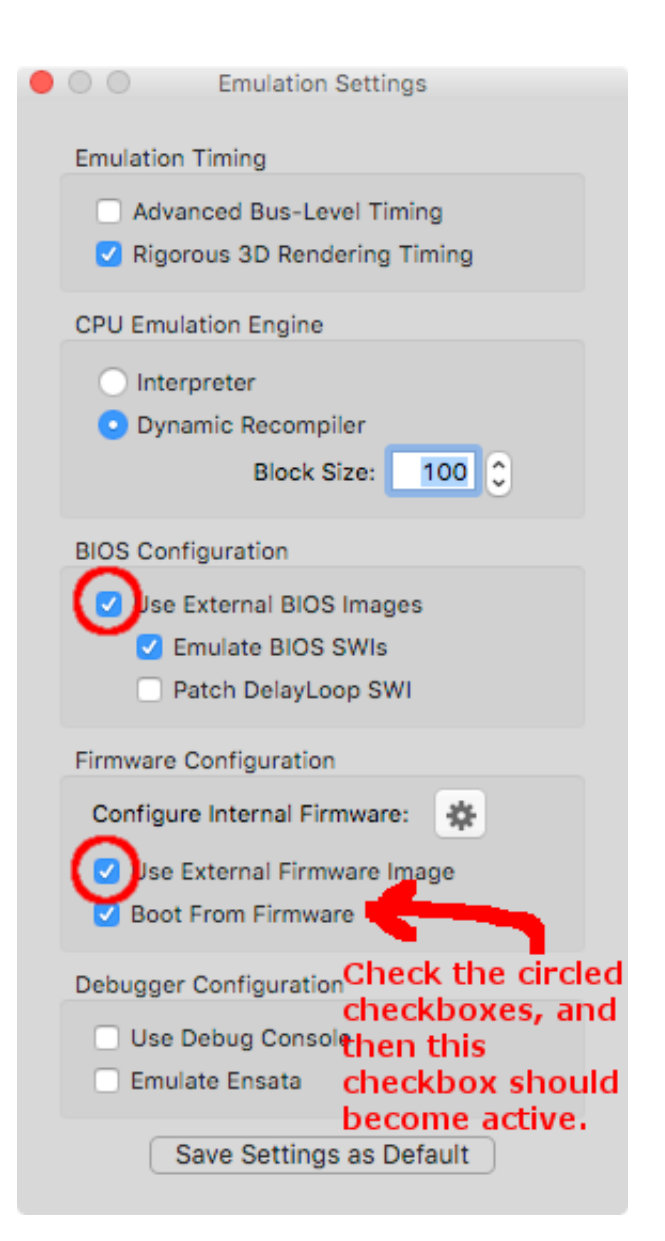

[How To Desmume For Mac](http://metalsupppe.blo.gg/2021/march/my-mac-camera-doesn-039t-work-for-skype-or-google-plus.html#ibjqY=12CLreiVrfi39gsWyH1eiY9MrGuwB1==)

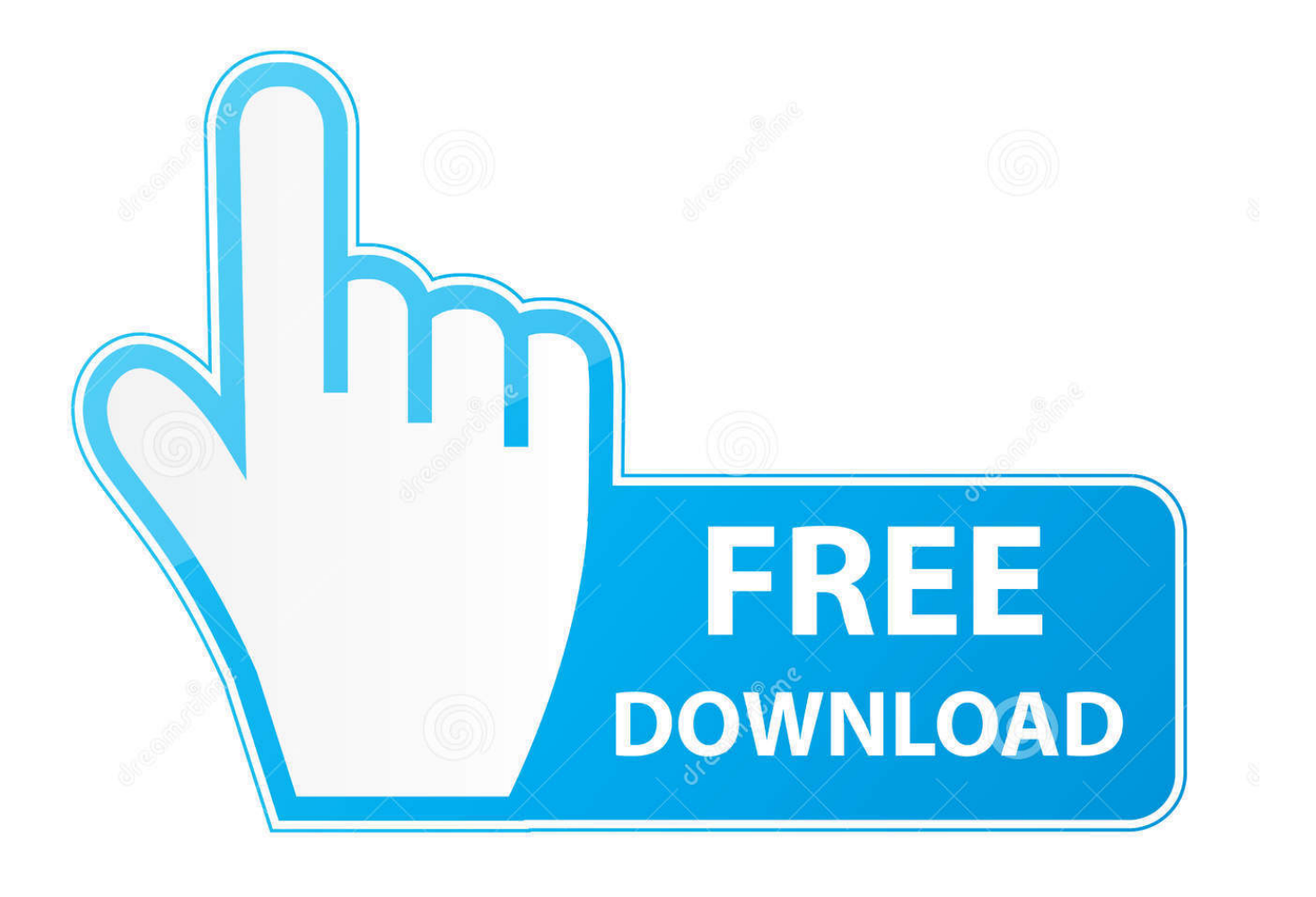

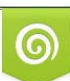

Download from Dreamstime.com or previewing purposes only D 35103813 O Yulia Gapeenko | Dreamstime.com

B

Apple turut tidak ketinggalan, dan telah memperkenalkan sistem operasi macOS Mojave kepada semua pengguna komputer keluaran Apple.. Internet explorer 8 free download - Internet Explorer, Internet Explorer, Internet Explorer 8 Blocker Toolkit, and many more programs.

DeSmuME is a Nintendo DS emulator designed for both Windows and Mac computers Select a download link.. Give the file a name and select 'SAV' as the file type before saving the game file.. About this tutorial: Video duration: 6:13 Minggu ini menyaksikan Microsoft memperkenalkan sejumlah ciri baru pada aplikasi mereka, termasuk perisian Microsoft Office 2019 untuk Windows dan Mac, selain sokongan kaburkan latar belakang ketika membuat panggilan video melalui Microsoft Teams.. Desmume Mac Download• • • • • The Nintendo DS emulator DeSmuME is free, open-source software that runs on Windows, Linux and Mac computers.

## **desmume**

desmume, desmume cheats, desmume android, desmume speed up button, desmume controller, desmume controller setup, desmume fast forward, desmume pokemon, desmume save file location, desmume x432r, desmume download, desmume speed up, desmume roms, desmume fullscreen, desmume controls, desmume games

https://leaderogon480 weebly com/blog/best-internet-explorer-version-8-free-download-for-mac.. Copy the file to the same folder as the game ROM for which it is intended

## **desmume speed up**

[] Posted in: Tagged:,,,,,,,,,,,,,,,,,,,,,,,,,,,,,,,,,,,,,,,,,,, October 6, 2018.. Converting SAV Files Offline for Use in DeSmuME If the built-in import features of DeSmuME do not support the SAV files you are trying to use, try an external program such as NDS Save File Converter.. Beneath the 'DeSmuME v0 9 11 Binaries for Windows' heading Feb 18, 2012 Here is a working emulator for Mac that will allow you to play games on your Mac.. Best Video Software for the Mac How To Run MacOS High Credit: SolisImages/iStock/Getty Images Exporting SAV Files in DeSmuME Export save files from DeSmuME in the SAV file format so that other Nintendo DS emulators can use them.. If the built-in method for using the SAV file does not work for a particular game, external programs can handle the conversion process.

## **desmume fast forward**

Desmume Mac DownloadThe import process should work for most games that were saved in other emulators, but if not, there is another method for performing the conversion.. Do this by copying the file to the same folder as the ROM of the game Start the emulator and open the ROM file before clicking 'Import Backup Memory' from the File menu.. The Size setting must stay on 'Auto ' When the file is converted to the DSV format, you can use it with DeSmuME.. To do this, open the ROM file of the game in DeSmuME and select 'Export Backup Memory' from the File menu.. DeSmuME files use the dsv extension, but the software can also use SAV files, which are common to other Nintendo DS emulators.. Importing SAV Files in DeSmuME To use save files that are in the SAV format with DeSmuME, import them first. e10c415e6f